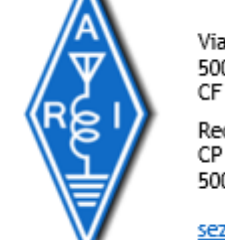

ASSOCIAZIONE RADIOAMATORI ITALIANI

RADIOCOMUNICAZIONI D'EMERGENZA SCANDICCI ODV

ASSOCIAZIONE RADIOAMATORI ITALIANI

SEZIONE DI SCANDICCI

Via Sant'Antonio, 17 50018 - Scandicci (FI)<br>CF 94257050487

Recapito Postale: CP 41 SCANDICCI 50018 Scandicci (FI)

sezione@ariscandicci.it arires-scandicci@pec.it

## VARA modem

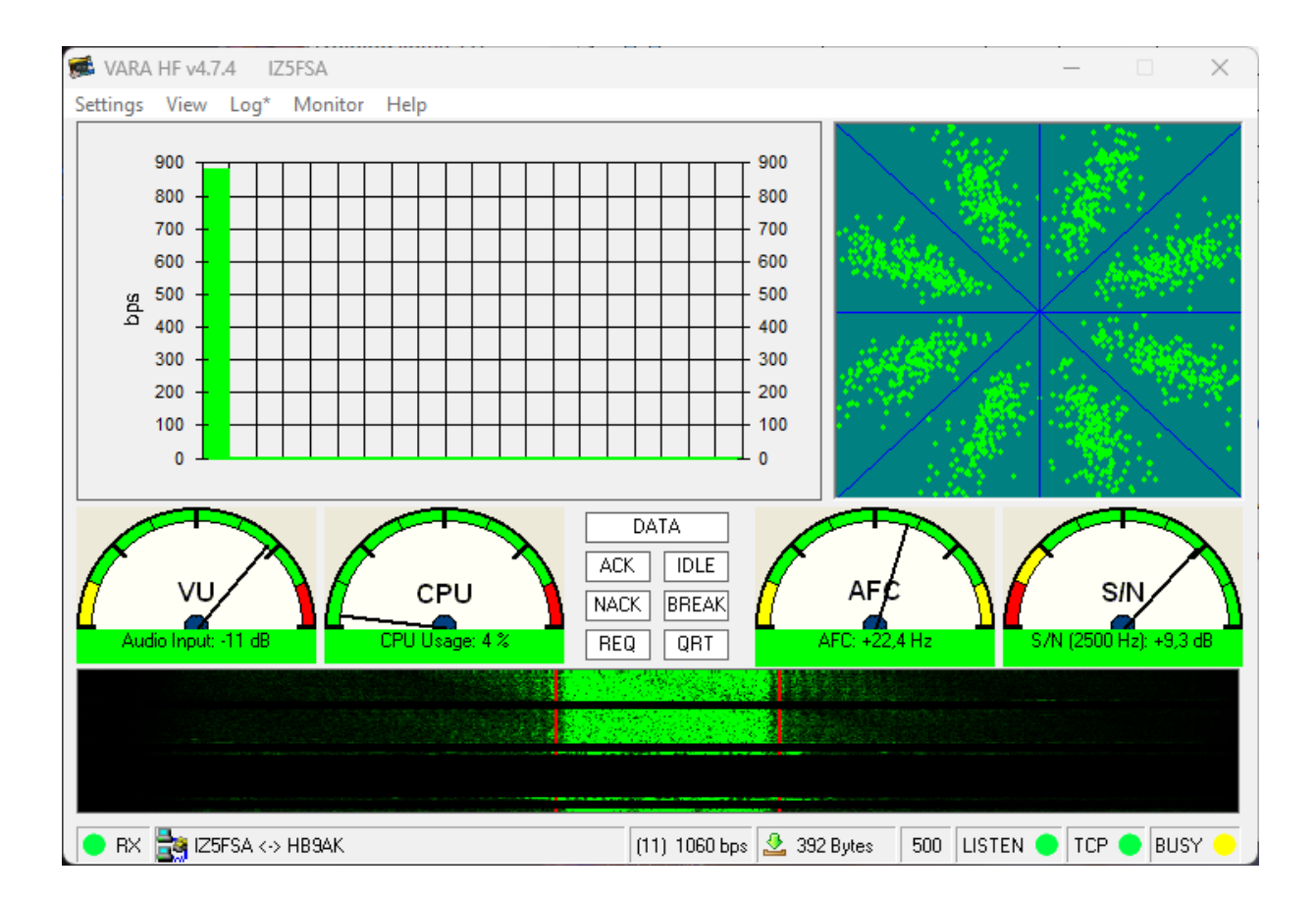

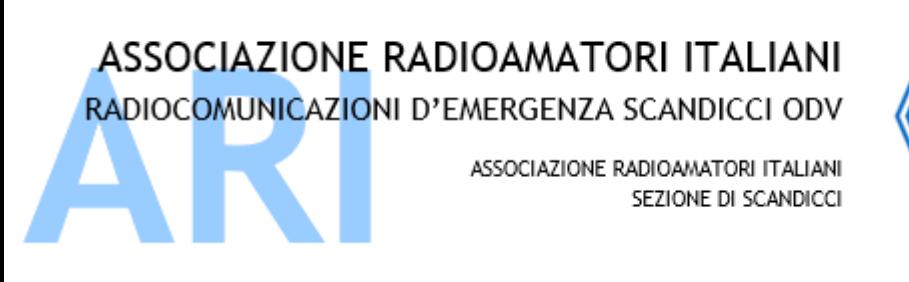

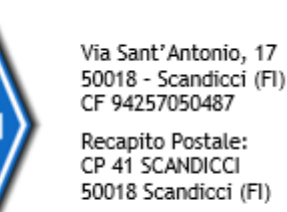

sezione@ariscandicci.it arires-scandicci@pec.it

## VARA e la modulazione OFDM

VARA: modem software x Windows™ che utilizza modulazione OFDM Orthogonal Frequency-Division Multiplexing - sistema di modulazione multiportante I dati vengono trasmessi come una combinazione di segnali ortogonali a banda stretta noti come sottoportanti.

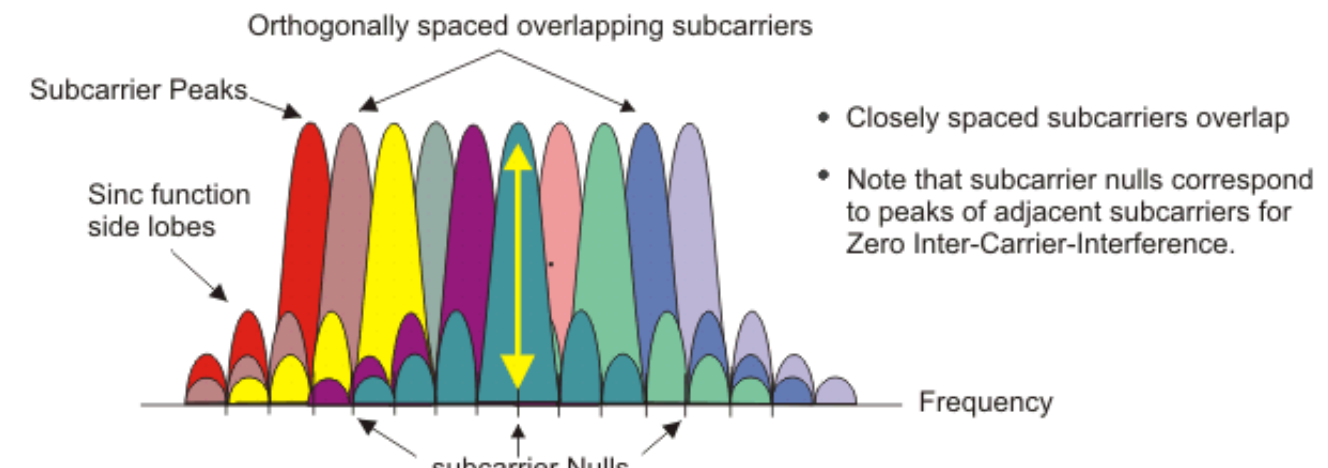

Resistente al fading selettivo in frequenza e semplifica l'equalizzazione al ricevitore. È uno schema di base presente in numerosi standard di comunicazione wireless diffusi, come Wi-Fi, LTE e 5G.

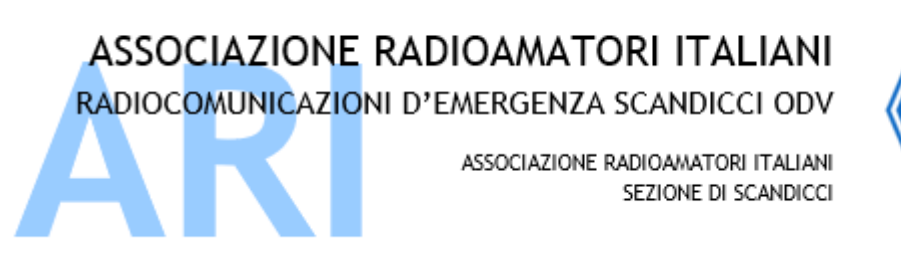

Recapito Postale: CP 41 SCANDICCI 50018 Scandicci (FI)

sezione@ariscandicci.it arires-scandicci@pec.it

## VARA modem

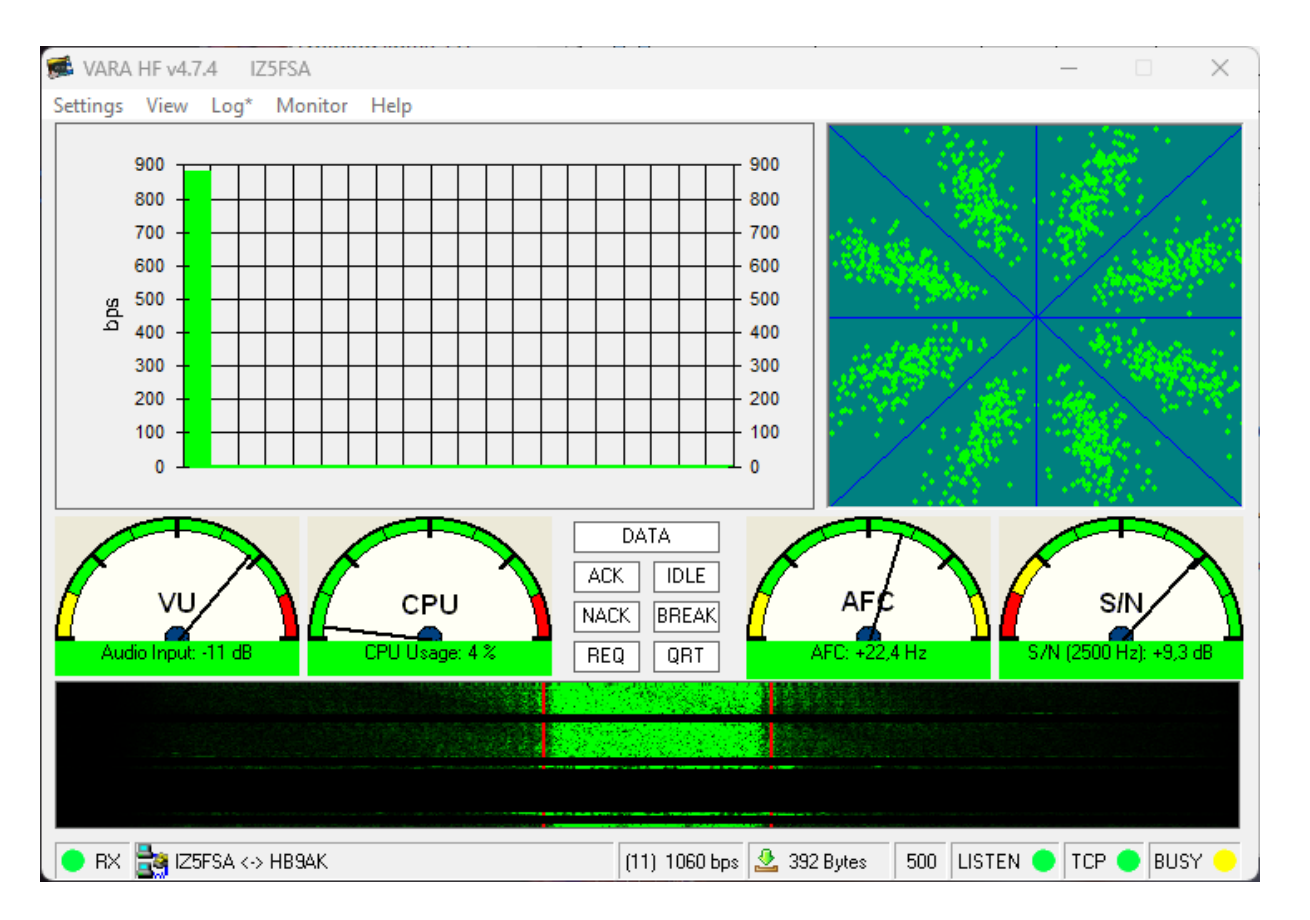

Unico modem esistente è tutto software, scritto da Josè Alberto Nieto EA5HKV, colui che inventò il sistema ROS

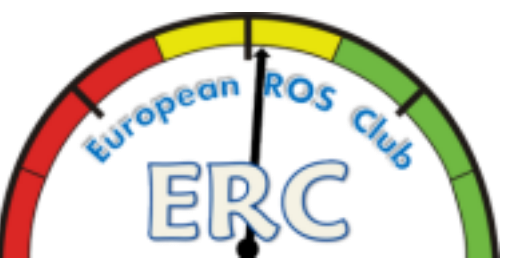

Tre le versioni: VARA HF, VARA FM e VARA SAT per le trasmissioni via QO-100

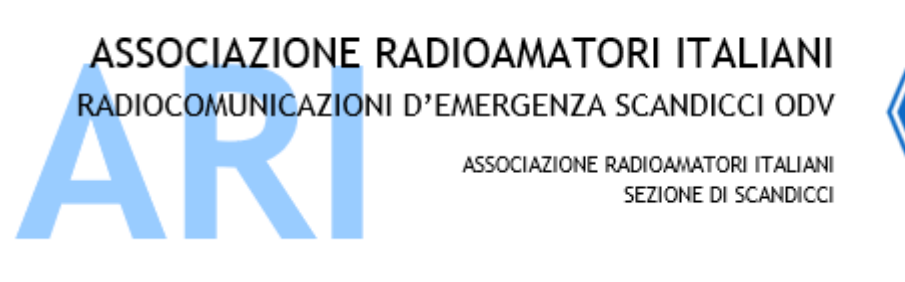

Recapito Postale: CP 41 SCANDICCI 50018 Scandicci (FI)

sezione@ariscandicci.it arires-scandicci@pec.it

#### VARA HF - Introduzione

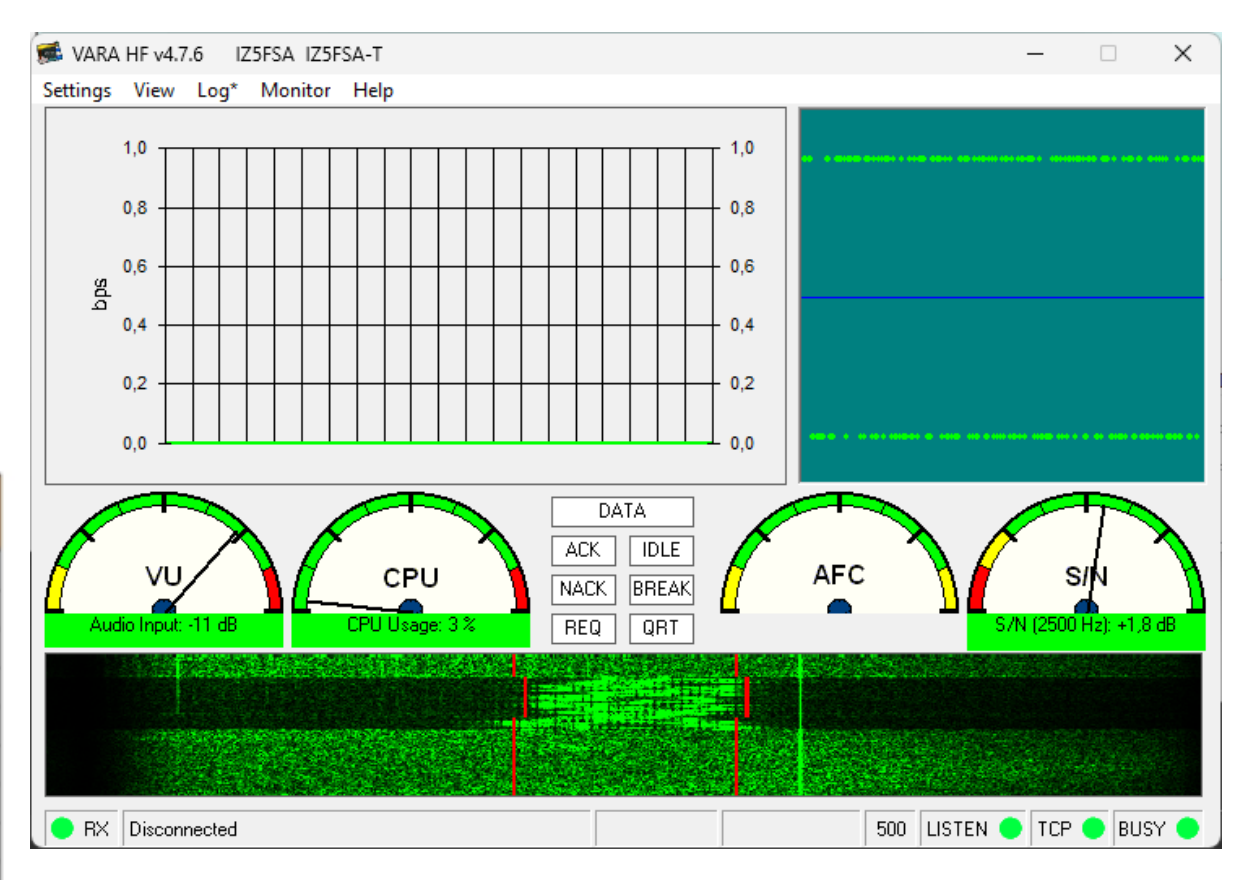

Gestisce le comunicazioni in banda laterale (USB), larghezza di banda 500Hz o 2750Hz, velocità superiori al packet radio e più simili al PACTOR

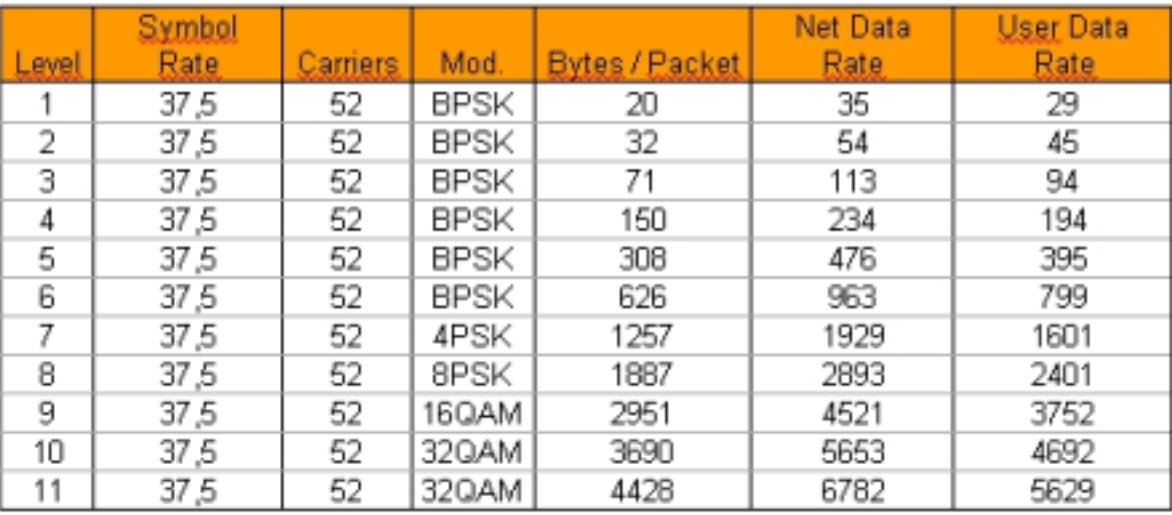

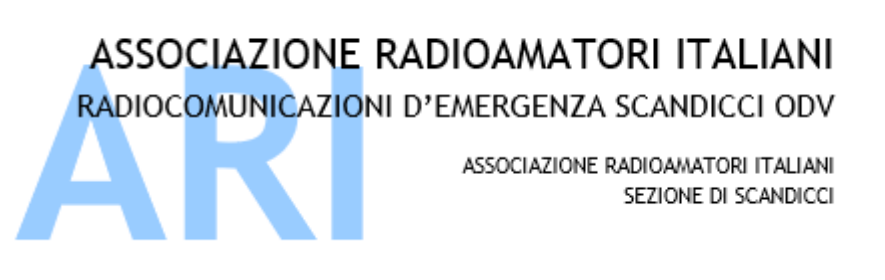

Recapito Postale: CP 41 SCANDICCI 50018 Scandicci (FI)

sezione@ariscandicci.it arires-scandicci@pec.it

R

1∽

⊽

Porte TCP per colloquiare con i software di «protocollo» Nominativo e licenza Alcuni parametri (non essenziali)

Selezione dell'interfaccia audio: Tune e verifica settaggio Drive quando ALC è circa a 1/3 scala

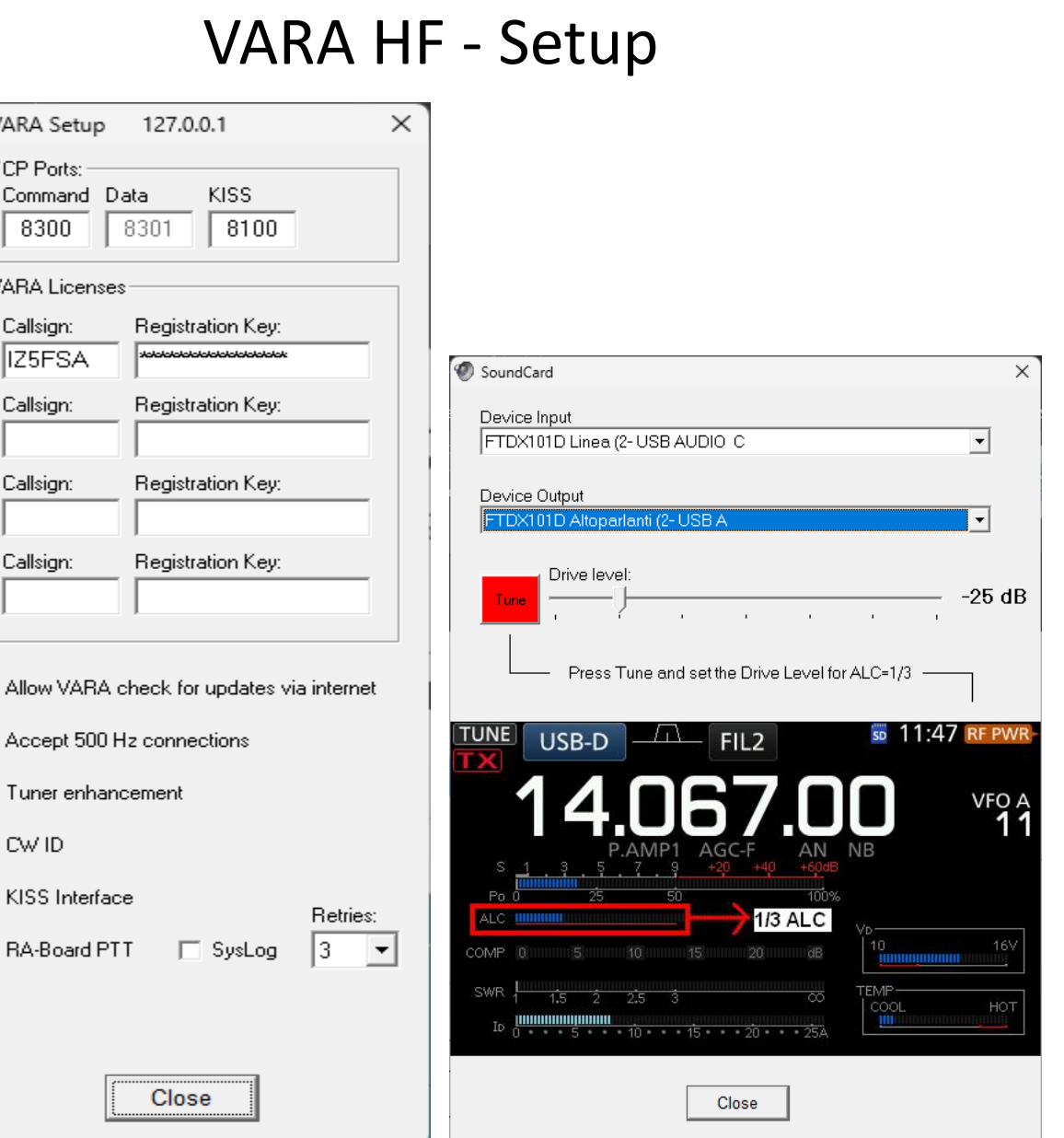

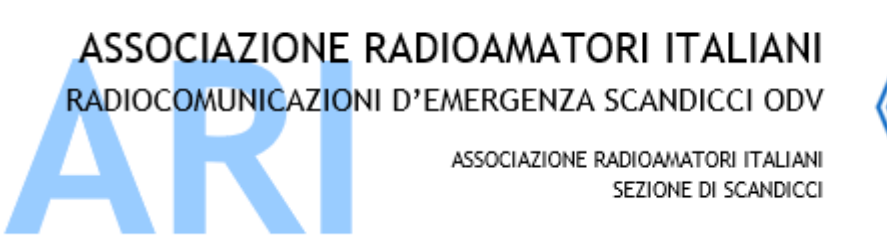

Recapito Postale: CP 41 SCANDICCI 50018 Scandicci (FI)

sezione@ariscandicci.it arires-scandicci@pec.it

### VARA FM - Introduzione

## Gestisce le comunicazioni in FM, larghezza di banda 2750Hz, con velocità superiori al packet radio e con controllo d'errore

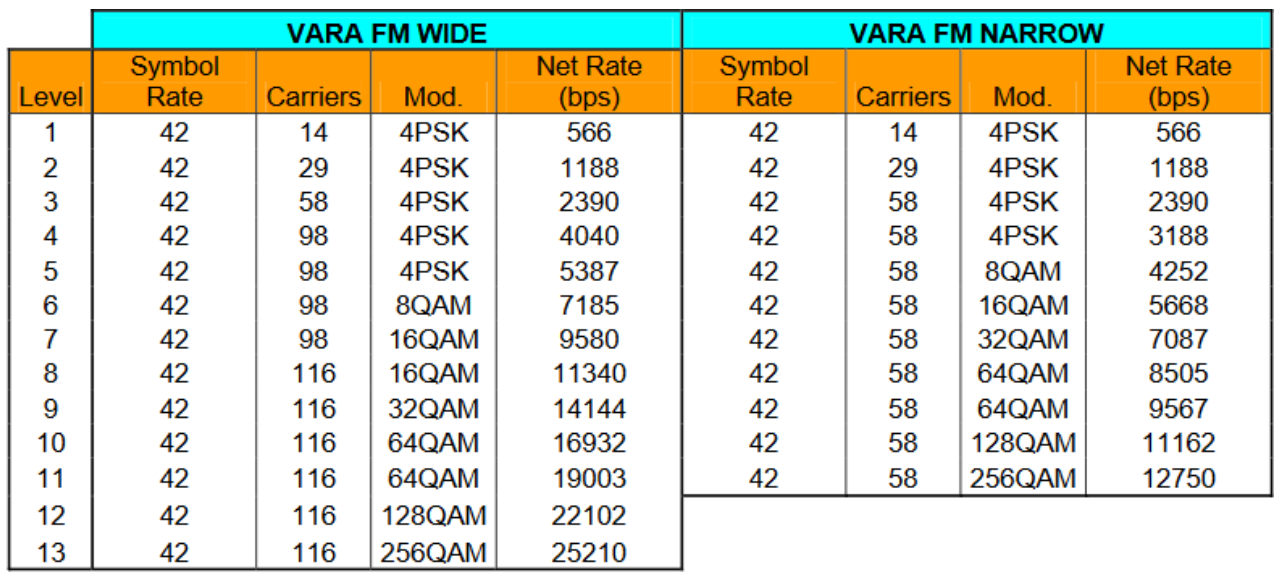

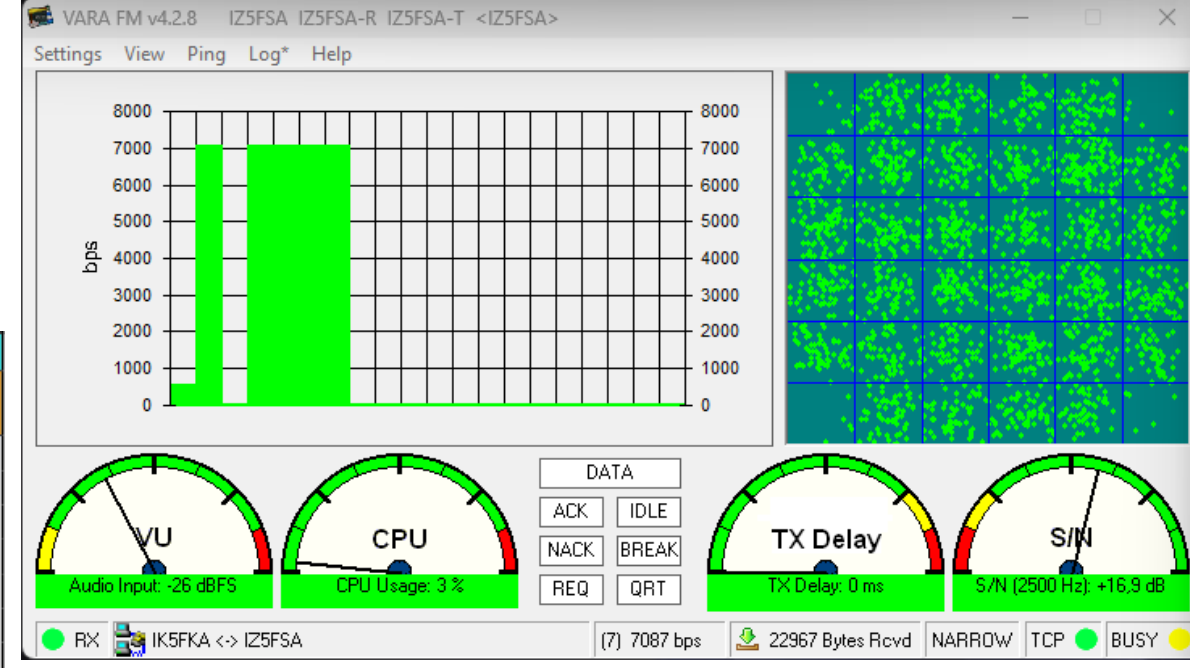

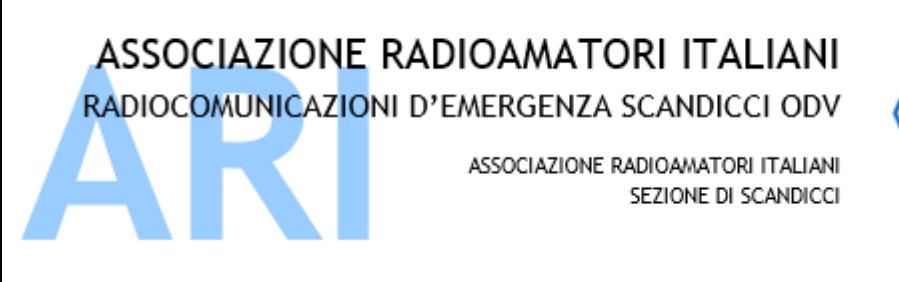

Recapito Postale: CP 41 SCANDICCI 50018 Scandicci (FI)

sezione@ariscandicci.it arires-scandicci@pec.it

Porte TCP per colloquiare con i software di «protocollo»

Tipo sistema: NARROW-1200 / WIDE-9600

Nominativo e licenza

Alcuni parametri:

KISS interface per VarAC, APRS

### VARA FM – Setup 1

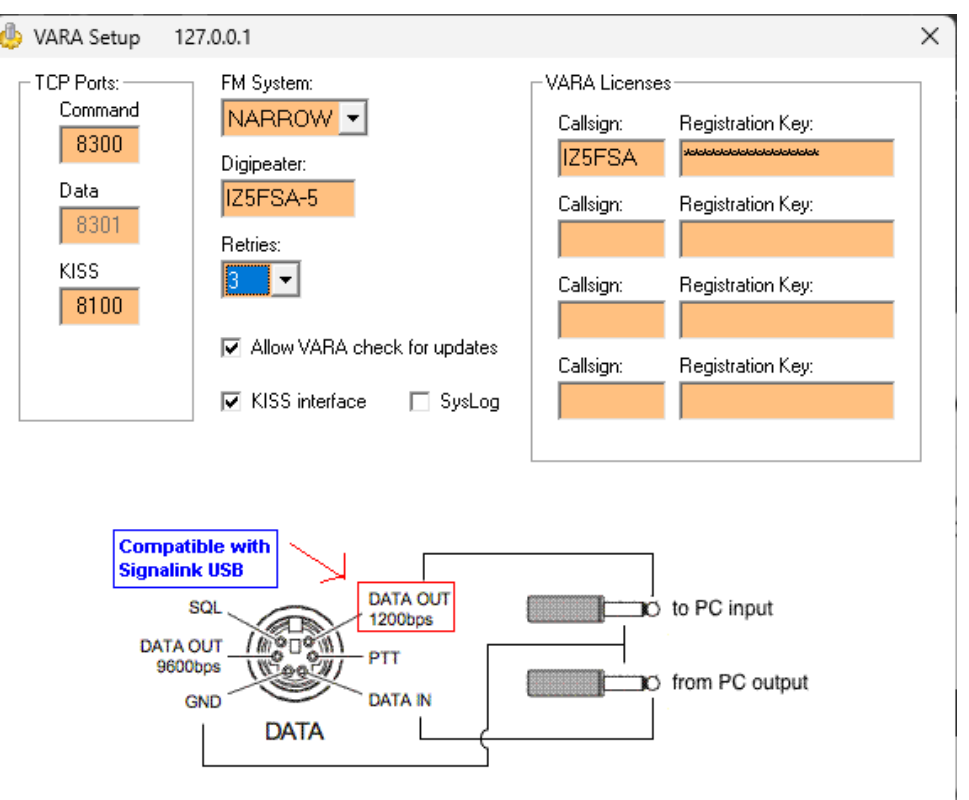

\* VARA FM WIDE needs a FM rig set for 9600 Packet operation, with a special soundcard interface (6 kHz BW) connected to rear panel: RA-Board, Signalink "Black" transforms, Modified Signalink (red audio transforms removed), homebrew interface (a simple direct cable)...

\* In other case, you must select VARA FM NARROW

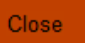

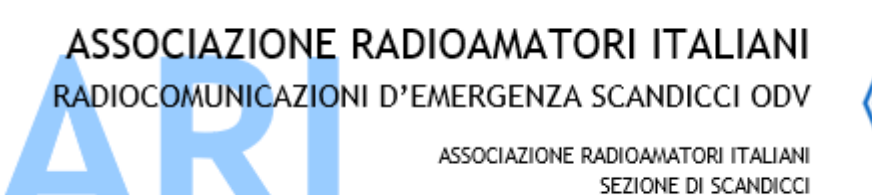

Recapito Postale: CP 41 SCANDICCI 50018 Scandicci (FI)

sezione@ariscandicci.it arires-scandicci@pec.it

#### Selezionare interfaccia audio

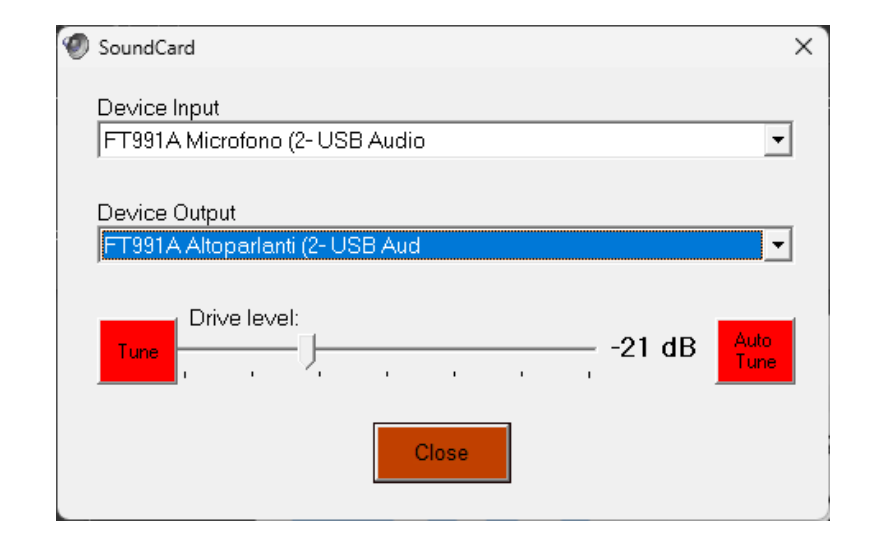

Tuning dei livelli con stazione corrispondente

IMPORTANTE il settaggio dei livelli audio RX e TX

## VARA FM – Setup 2

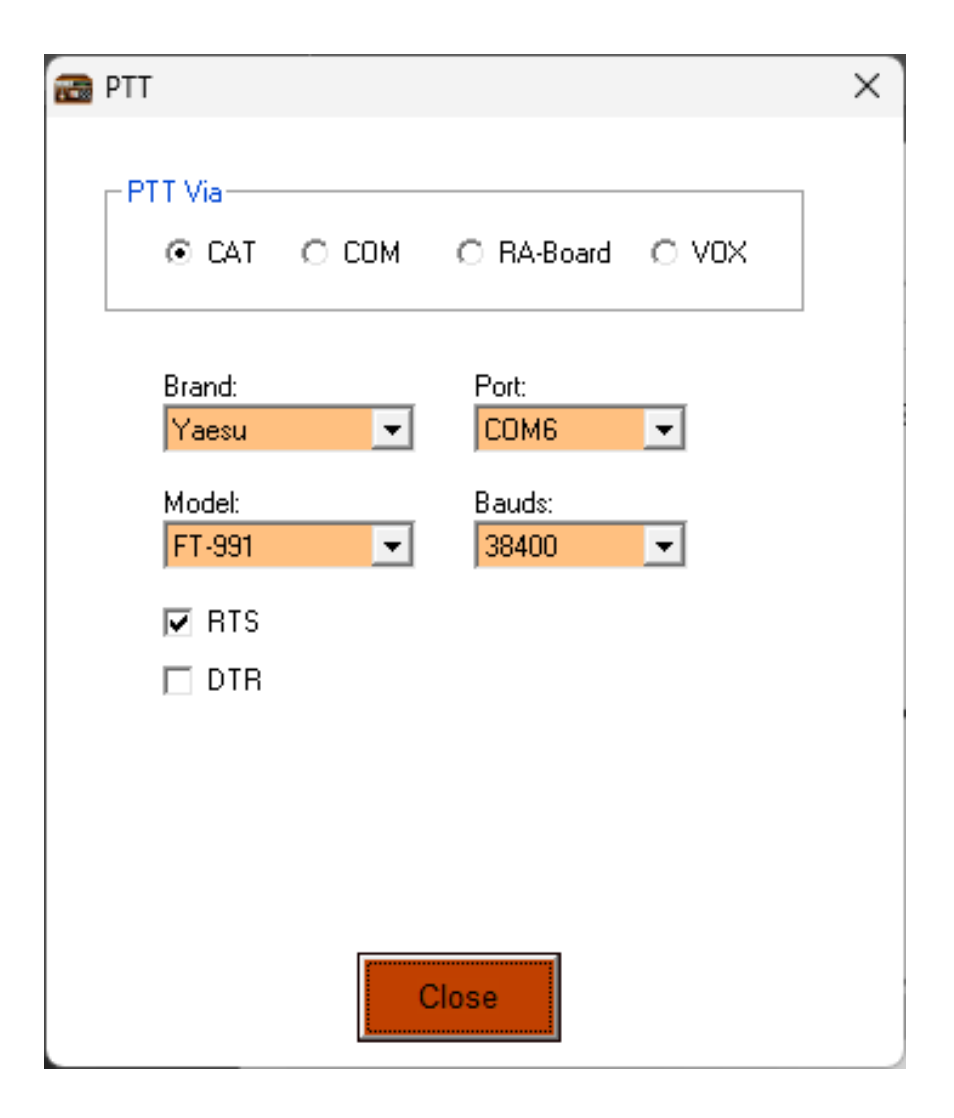

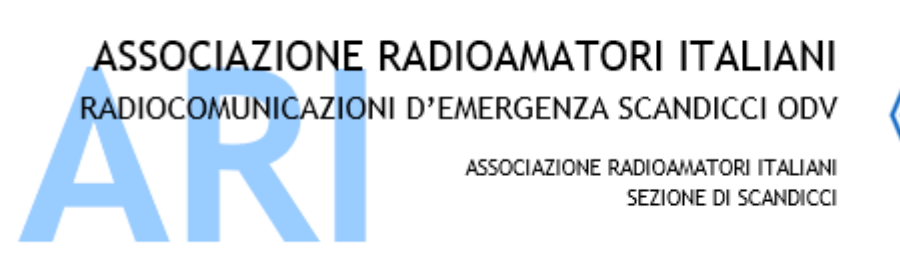

Recapito Postale: CP 41 SCANDICCI 50018 Scandicci (FI)

sezione@ariscandicci.it arires-scandicci@pec.it

## VARA FM - AutoTune

Drive Level Calibration Dalla selezione dell'interfaccia Calibrate with: **K5FKA** audio selezionate AutoTune

Esegue il tuning dei livelli con aiuto stazione corrispondente che risponderà quanto ascoltato

Sending... 9/10

Drive Level: regolazione segnale emesso S/N è il rapporto segnale/rumore VU è il livello audio del segnale ricevuto

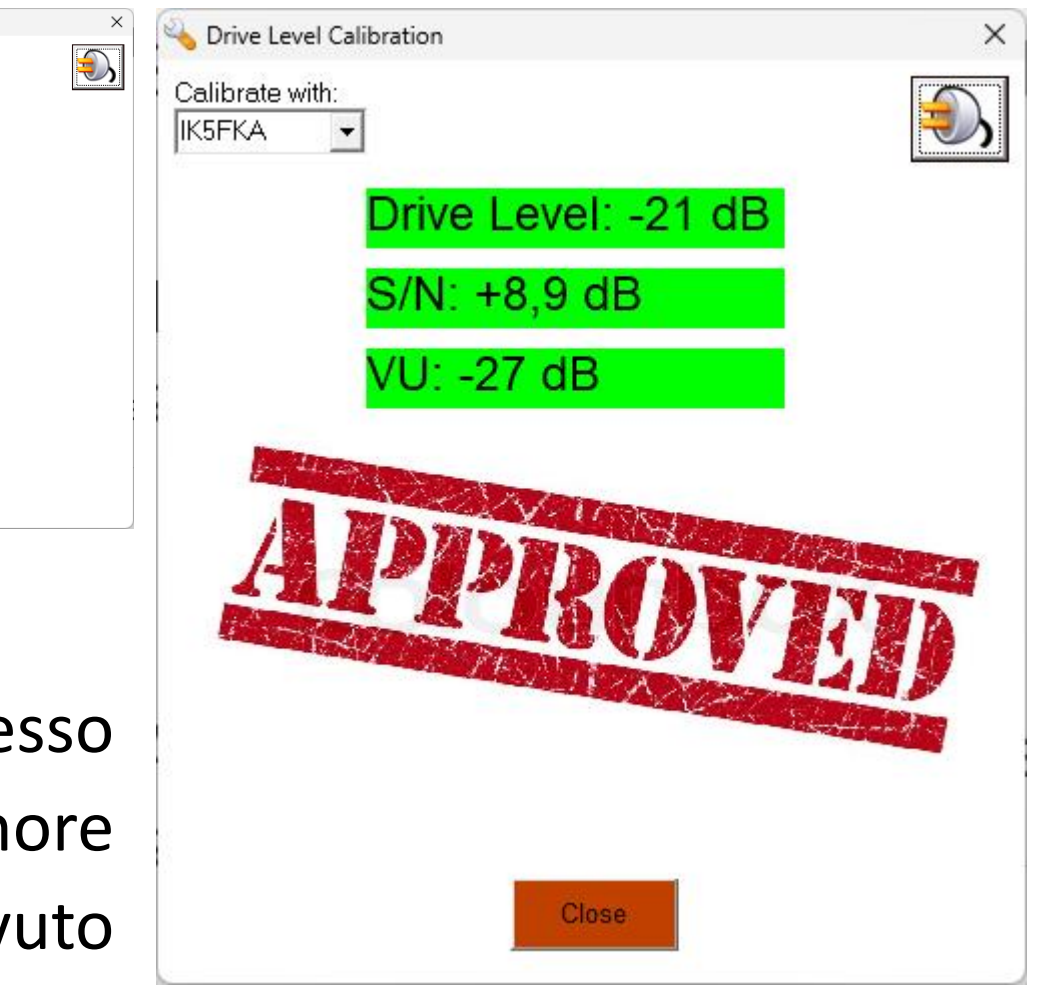

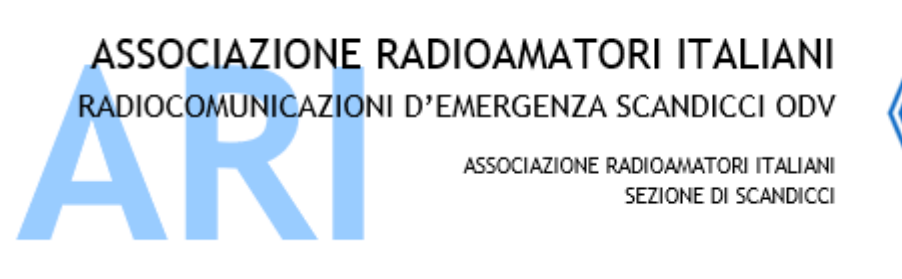

Recapito Postale: CP 41 SCANDICCI 50018 Scandicci (FI)

sezione@ariscandicci.it arires-scandicci@pec.it

## VARA FM - Ping

Selezionare la stazione corrispondente da verificare anche con ausilio di max 2 digipeater

La stazione indica come ascolta il corrispondente sia come rapporto segnale/rumore, VU è il livello audio del segnale ricevuto

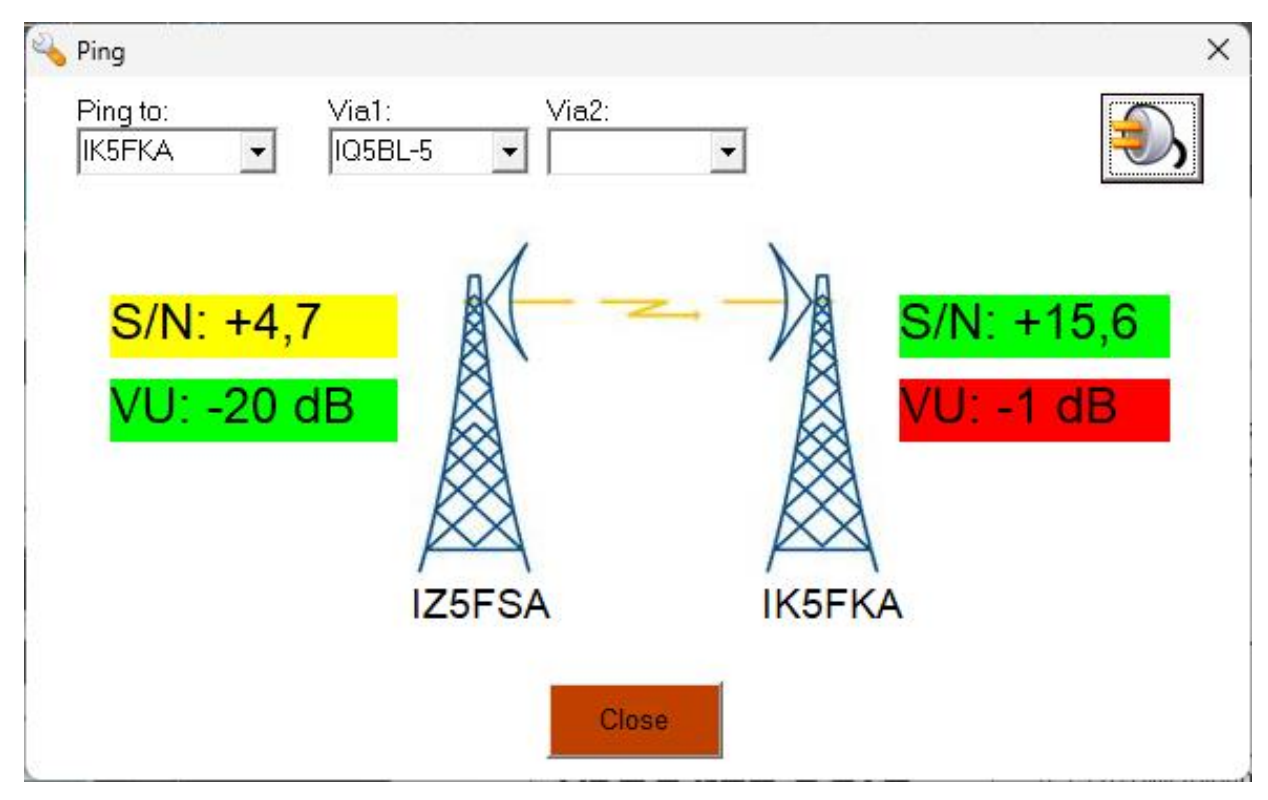

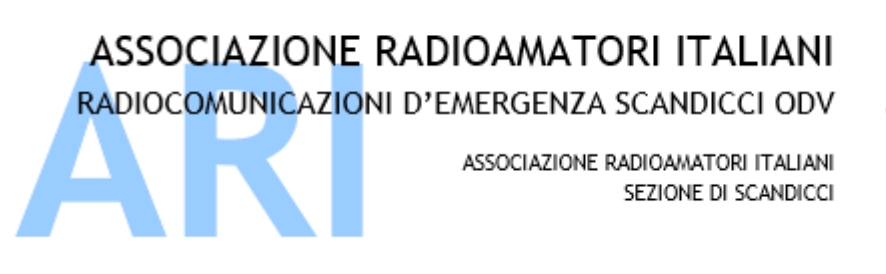

Recapito Postale: CP 41 SCANDICCI 50018 Scandicci (FI)

sezione@ariscandicci.it arires-scandicci@pec.it

### VARA Sat  $-$  QO-100

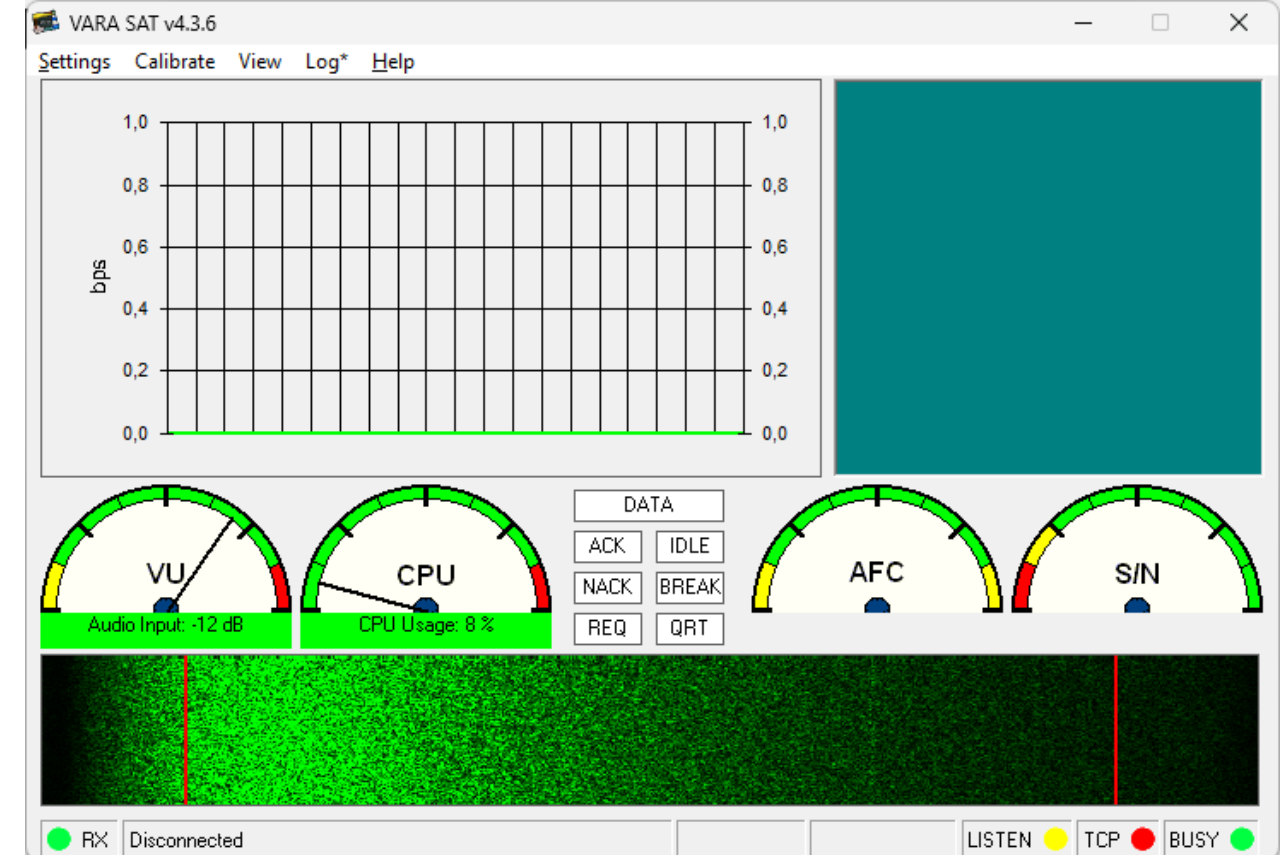

Gestisce le comunicazioni VARA in USB sul satellite QO-100

Frequenze di chiamata: ✓VarAC 10.489.595 USB ✓WinLink 10.489.635 USB  $\checkmark$  ISOGRP 24x7

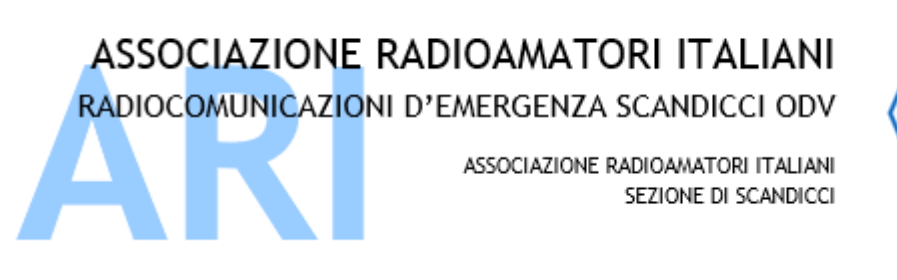

Recapito Postale: CP 41 SCANDICCI 50018 Scandicci (FI)

sezione@ariscandicci.it arires-scandicci@pec.it

8300

Callsign:

### VARA Sat - QO-100

Porte TCP per colloquiare con i software di «protocollo» Nominativo e licenza e alcuni parametri

Selezione dell'interfaccia audio

...e via!

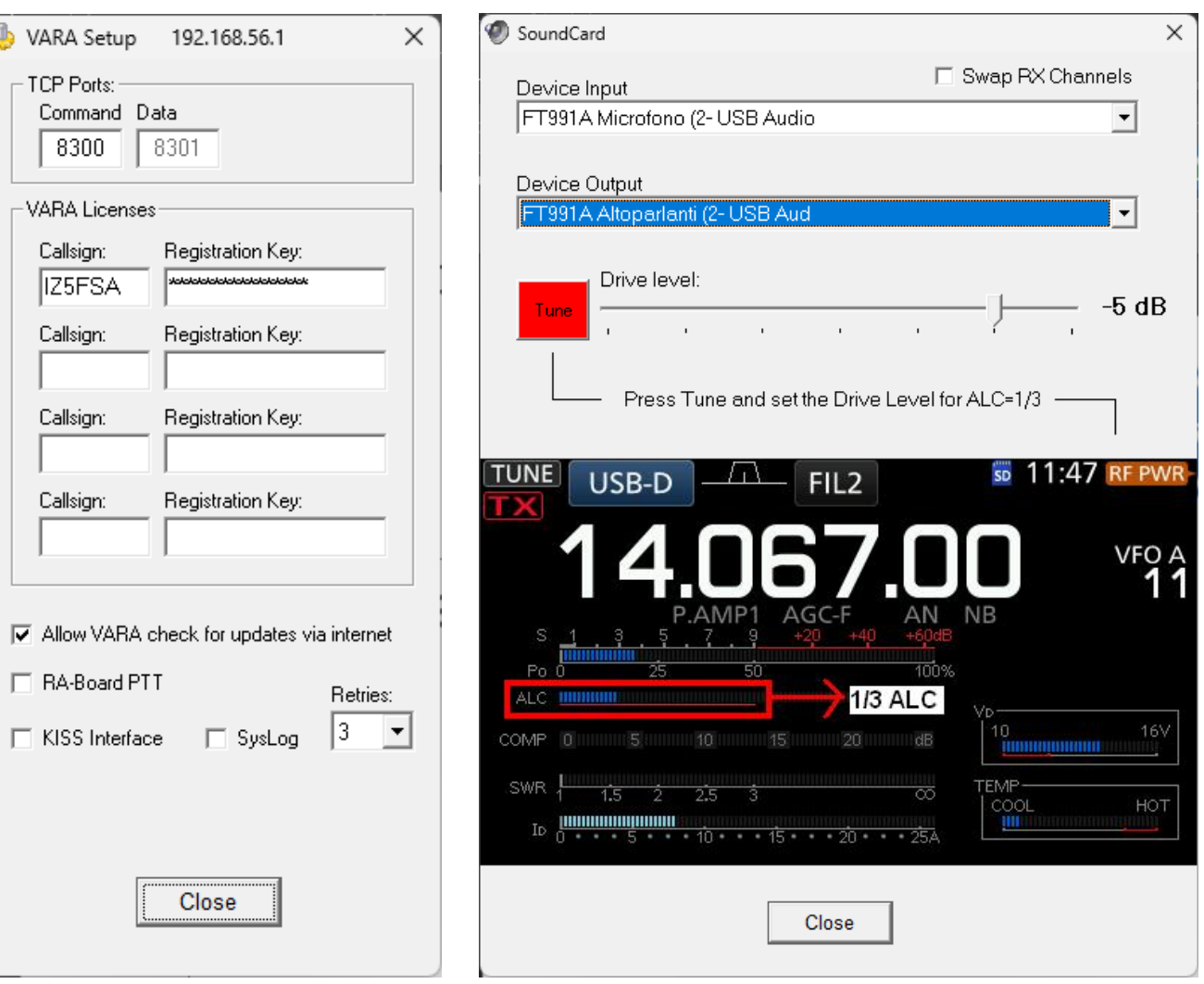

ASSOCIAZIONE RADIOAMATORI ITALIANI RADIOCOMUNICAZIONI D'EMERGENZA SCANDICCI ODV

> ASSOCIAZIONE RADIOAMATORI ITALIANI SEZIONE DI SCANDICCI

Via Sant'Antonio, 17 50018 - Scandicci (FI) CF 94257050487

Recapito Postale: CP 41 SCANDICCI 50018 Scandicci (FI)

sezione@ariscandicci.it arires-scandicci@pec.it

Senza acquisto di licenza si comunica<br>al massimo a 1.188 bps, non si possono usare digipeater e non si<br>può utilizzare la compressione dati.

#### UNA LICENZA VALE x TUTTI I **MODEM (HF-FM-Sat) x SEMPRE**

singolo  $63E$ x 10 licenze 55€ cad. x 50 licenze 45€ cad.

Serve x IQ5BL e poi x chi altro???

# VARA modem

Free Trial Version Restriction

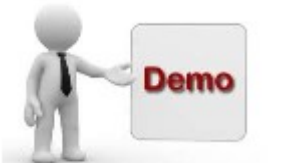

>>>> This software is currently running in FREE TRIAL mode <<<<

×

Following is the restriction of Free Trial version:

- 1. Net Rate is limited to 1188 bps (Speed Level 2)
- 2. Digipeaters disabled
- 3. Compression disabled

Following are the benefits of a registered user:

- 1. VARA full. Net Rate unlimited
- 2. Connection with VARA FM Digipeaters
- 3. Compression enabled
- 4. Integrated SysLog client
- 5. The VARA license covers VARA HF, VARA FM and VARA SAT

**Buy Now (\$69)** 

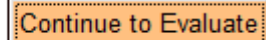

If you live in the Euro Zone, you can pay 63 EUR via bank transfer. Write to: nietoros@hotmail.com